# **cursebox Documentation**

*Release 1.0*

**Hamza Haiken**

**Sep 01, 2018**

## **Contents**

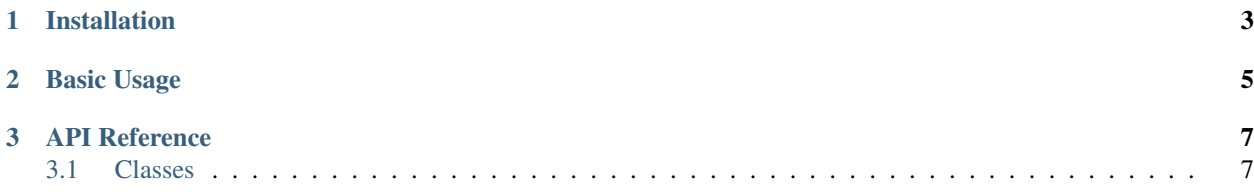

*Curses made easy*

Cursebox is a library based around the [curses](https://docs.python.org/3/library/curses.html) standard module. Its goal is to avoid the C-like ceremony of [curses](https://docs.python.org/3/library/curses.html) and provide a modern approach to terminal drawing:

```
>>> from cursebox import *
>>> with Cursebox() as cb:
... width, height = cb.width, cb.height
... greeting = "Hello, World!"
... # Center text on the screen
... cb.put(x=(width - len(greeting)) / 2,
... y=height / 2, text=greeting,
... fg=colors.black, bg=colors.white)
... # Wait for any keypress
... cb.poll_event()
```
It provides several useful features:

- No setup/teardown
- RGB conversion to terminal 256-colors palette
- Event management

## CHAPTER 1

## Installation

<span id="page-6-0"></span>You can install cursebox directly from PyPI using PIP:

\$ pip install cursebox

To test the library, you can run it as a module to see the demo animation:

\$ python -m cursebox

## <span id="page-8-0"></span>CHAPTER 2

Basic Usage

## CHAPTER 3

### API Reference

### <span id="page-10-2"></span><span id="page-10-1"></span><span id="page-10-0"></span>**3.1 Classes**

```
class cursebox.Cursebox(blocking_events=True)
```
A wrapper for curses which provides simple API calls.

Instances should be created using the with statement, which will take care of initializing the curses environment and disposing of it when the context is lost:

```
>>> with Cursebox() as cb:
>>> cb.put(42, 13, "Hello from curses!", colors.black, colors.white)
>>> cb.refresh()
```
Cursebox also handles keyboard strokes and events:

```
>>> event = cb.poll_event()
>>> if event == EVENT_CTRL_C:
>>> exit()
```
#### **add\_thread**(*thread*)

#### **clear**()

Clears the terminal.

#### **height**

The height of the current terminal.

#### **hide\_cursor**()

Hides the cursor.

#### **poll\_event**()

Checks if an event happens and returns a string related to the event.

Returns -1 if nothing happened during self.screen.timeout milliseconds.

If the event is a normal (letter) key press, the letter is returned (case sensitive)

#### Returns Event type

<span id="page-11-0"></span>**put**  $(x, y, \text{text}, fg, bg)$ Puts a string at the desired coordinates using the provided colors.

#### Parameters

- $x X$  position
- **y** Y position
- **text** Text to write
- **fg** Foreground color number
- **bg** Background color number

**put\_arrow**(*x*, *y*, *direction*, *fg*, *bg*)

#### **refresh**()

Refreshes the screen.

#### set cursor  $(x, y)$

Sets the cursor to the desired position.

#### Parameters

- **x** X position
- **y** Y position

#### **width**

The width of the current terminal.

#### **class** cursebox.pairs.**Pairs**

Collection object that stores curses color pairs.

When a color pair is needed, it can be retrieved by calling getitem\_:

```
>>> pairs = Pairs()
>>> a_pair = pairs[0, 3]
```
If the pair does not exist, it is created and pushed in a FIFO dictionary of limited size (32767 entries). A very big terminal will never have more than 10000 characters displayed, so this enables to use virtually all color combinations at all times.

**reset**()

## Index

## A

add\_thread() (cursebox.Cursebox method), [7](#page-10-2)

## C

clear() (cursebox.Cursebox method), [7](#page-10-2) Cursebox (class in cursebox), [7](#page-10-2)

### H

height (cursebox.Cursebox attribute), [7](#page-10-2) hide\_cursor() (cursebox.Cursebox method), [7](#page-10-2)

## P

Pairs (class in cursebox.pairs), [8](#page-11-0) poll\_event() (cursebox.Cursebox method), [7](#page-10-2) put() (cursebox.Cursebox method), [8](#page-11-0) put\_arrow() (cursebox.Cursebox method), [8](#page-11-0)

## R

refresh() (cursebox.Cursebox method), [8](#page-11-0) reset() (cursebox.pairs.Pairs method), [8](#page-11-0)

## S

set\_cursor() (cursebox.Cursebox method), [8](#page-11-0)

## W

width (cursebox.Cursebox attribute), [8](#page-11-0)